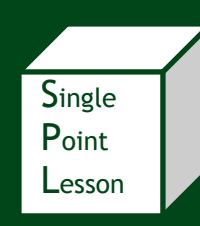

# Pareto Charts

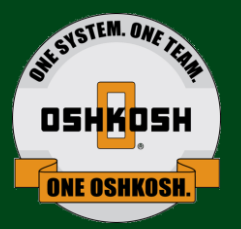

#### **1. What is a Pareto Chart?**

- A Pareto Chart is a bar graph used to graphically display the relative importance of each category in a group of data based on the frequency, importance, or cost.
- Pareto analysis is based on the Pareto Principle, or 80/20 rule, which is the idea that 20% of the causes generate 80% of the results.

#### **2. Why use a Pareto Chart?**

- To analyze data about the frequency of issues in a process.
- Displays the relative importance in a simple visual format.
- Allows the focus of continuous improvement efforts on the issues that are the most significant.
- Easily communicate issues and causes to others.
- Helps the team focus on the issues that will have the greatest impact if solved.

#### **3. What factors are critical to Pareto Charts?**

- Use real data.
- The categories represented on the chart are related and grouped appropriately
- Each category is measured in the same units; frequency, quantity, cost, or time.
- Categories are arranged based on total, with the highest on the left.
- The most important unit of measurement is used to measure and display the data.
- Other detail can be added to the chart, such as, percent of total or before and after data.
- Include the source of the data on the chart. Indicate time period, location, and source of the data.

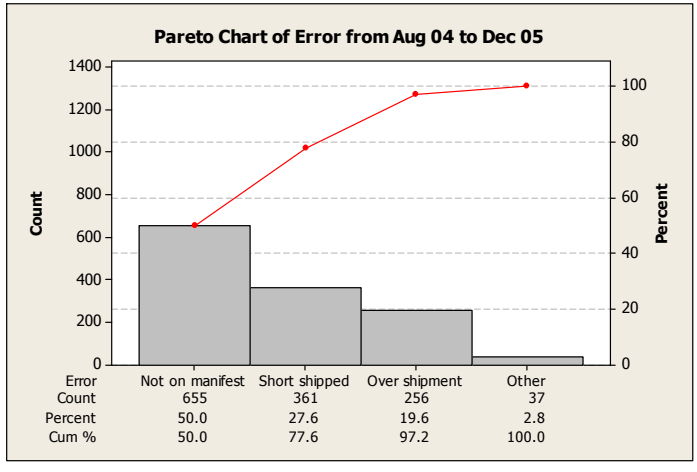

### **Oshkosh Corporation Process Tools**

## **4. How are Pareto Charts used?**

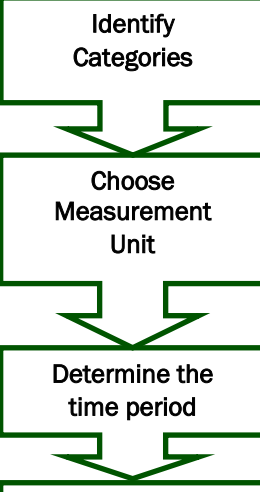

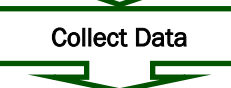

Compare

Draw Chart

Analyze Results

- Identify the categories the data will be grouped into.
- Determining the goal of the Pareto Chart will help determine categories.
- What unit of measurement is most appropriate for the categories you are analyzing?
- If you have trouble determining the best unit, consider measuring multiple ways using frequency, quantity, cost, or time.
- What time period will the chart represent; day, week, month, year?
- The time period should be appropriate, longer doesn't always mean better data.
- Collect data by category,
- Use existing data, if available.
- Sort the categories in order based on the total of the appropriate measurement unit.
- List the categories in descending order, starting at the left, along the X-axis
- The Y-axis of the chart is the measurement unit.
- Draw the bars to represent each category.
- Generally the tallest bars represent the most frequent or costly issue.
- The most frequent or expensive issue is not always the most important

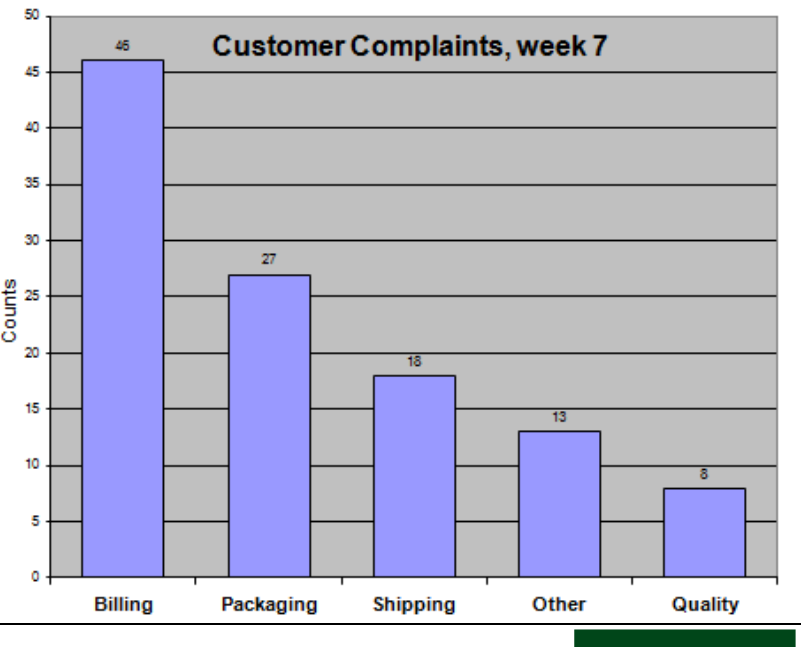